# **Course Outline**

Tel: +44 (0) 118 979 4000 Fax: +44 (0) 118 979 4000

Email: training@ptr.co.uk Web: www.ptr.co.uk

### **Microsoft Office Access 2013 Level 1**

### **Course Description:**

In this course, you will learn how to use Access 2013 to manage your data, including creating a new database, constructing tables, designing forms and reports, and creating queries to join, filter, and sort data. This course is designed for delegates who wish to establish a foundational understanding of Microsoft Office Access 2013.

This course will prepare you for the Microsoft Office Specialist (MOS) Certification exam.

### **Pre-requisites:**

Delegates should be familiar with using personal computers, and should have experience using a keyboard and mouse. Delegates should be comfortable in the Windows 8 environment, and be able to use Windows 8 to manage information on their computers. Specific tasks the delegates should be able to perform include: launching and closing applications, navigating basic file structures, and managing files and folders.

#### **Course Content:**

- **Getting Started with Access** Orientation to Microsoft Access
	-
	- Create a Simple Access Database
	- Get Help in Microsoft Access
- **Working with Table Data** Modify Table Data
	-
	- Sort and Filter Records
	- Create Lookups
- 
- **Querying a Database** Join Data from Different Tables in a **Query** 
	- Sort and Filter Data in a Query
	- Perform Calculations in a Query

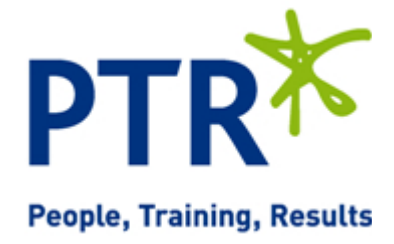

# **Course Outline**

Email: training@ptr.co.uk Web: www.ptr.co.uk

Tel: +44 (0) 118 979 4000 Fax: +44 (0) 118 979 4000

- **Creating Advanced Queries** Create Parameter Queries
	-
	- Create Action Queries
	- Create Unmatched and Duplicate Queries
	- Summarize Data
- **Generating Reports** Create a Report
	-
	- Add Controls to a Report
	- Enhance the Appearance of a Report
	- Prepare a Report for Print

• The Access Options Dialog Box

• **Customizing the Access Environment**

**Course Duration: 1 Days**

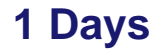

21a Peach Street Wokingham Berkshire RG40 1XJ **Tel** 0118 979 4000 **Fax** 0118 979 4035 **Email** training@ptr.co.uk **www.ptr.co.uk Registered Office: Grenville Court Britwell Road Burnham Bucks SL1 8DF Company Registered No: 2442290 – VAT registration No:532 1929 56**

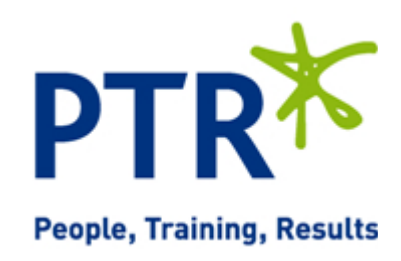